## **104-10-003 / Aufträge / EGIM**

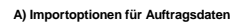

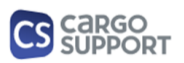

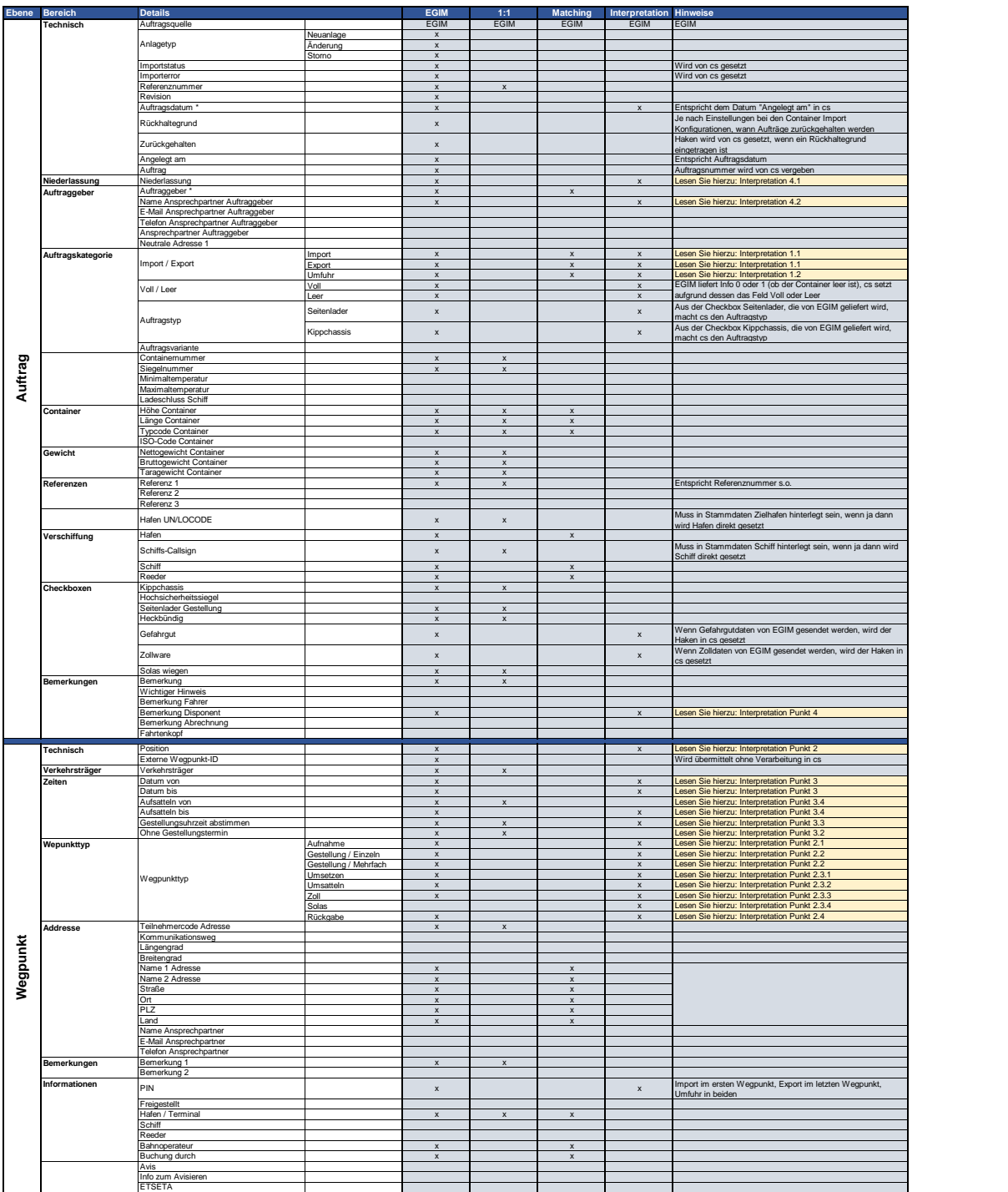

## **104-10-003 / Aufträge / EGIM**

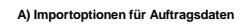

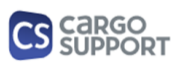

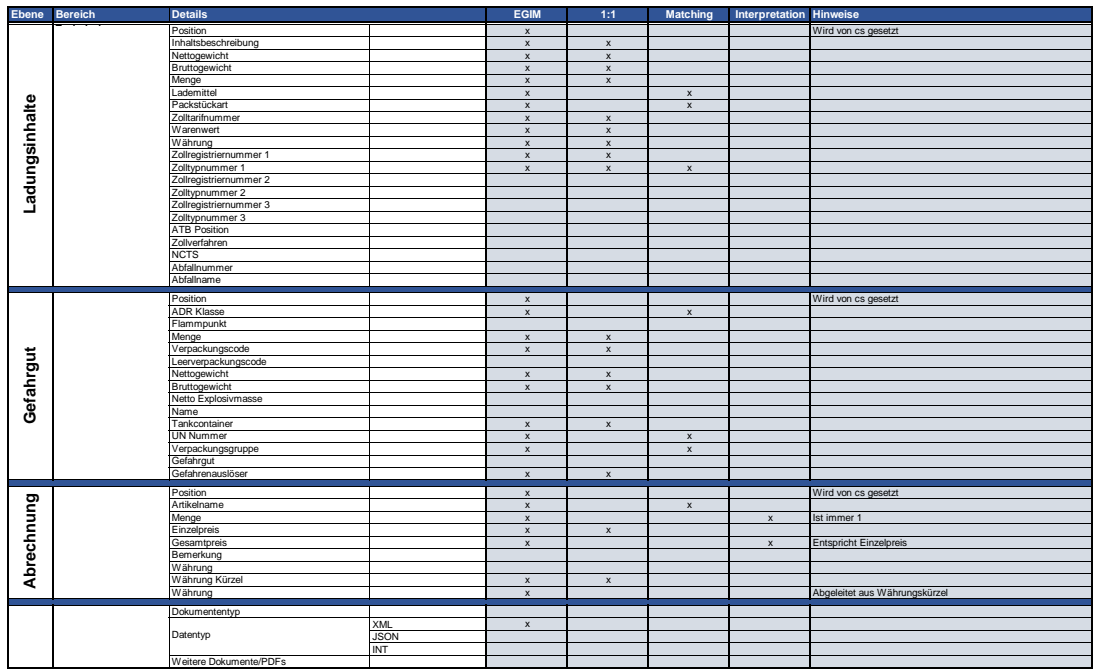

## **B) Rückmeldungsoptionen für Auftragsdaten**

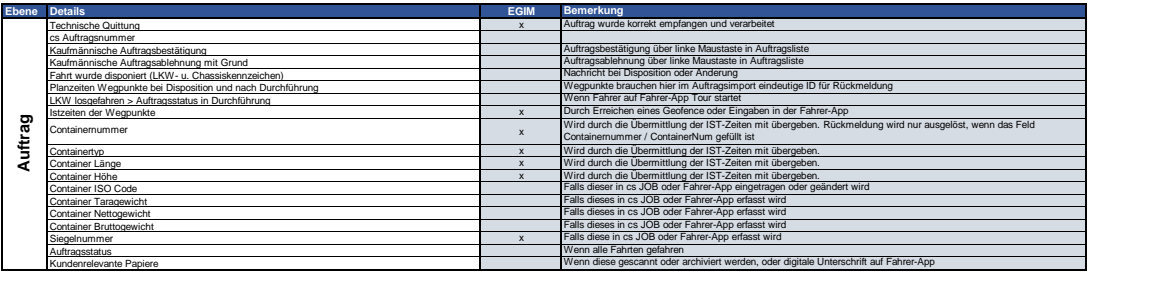